## Bitte streichen Sie alle "<sup>2</sup> an

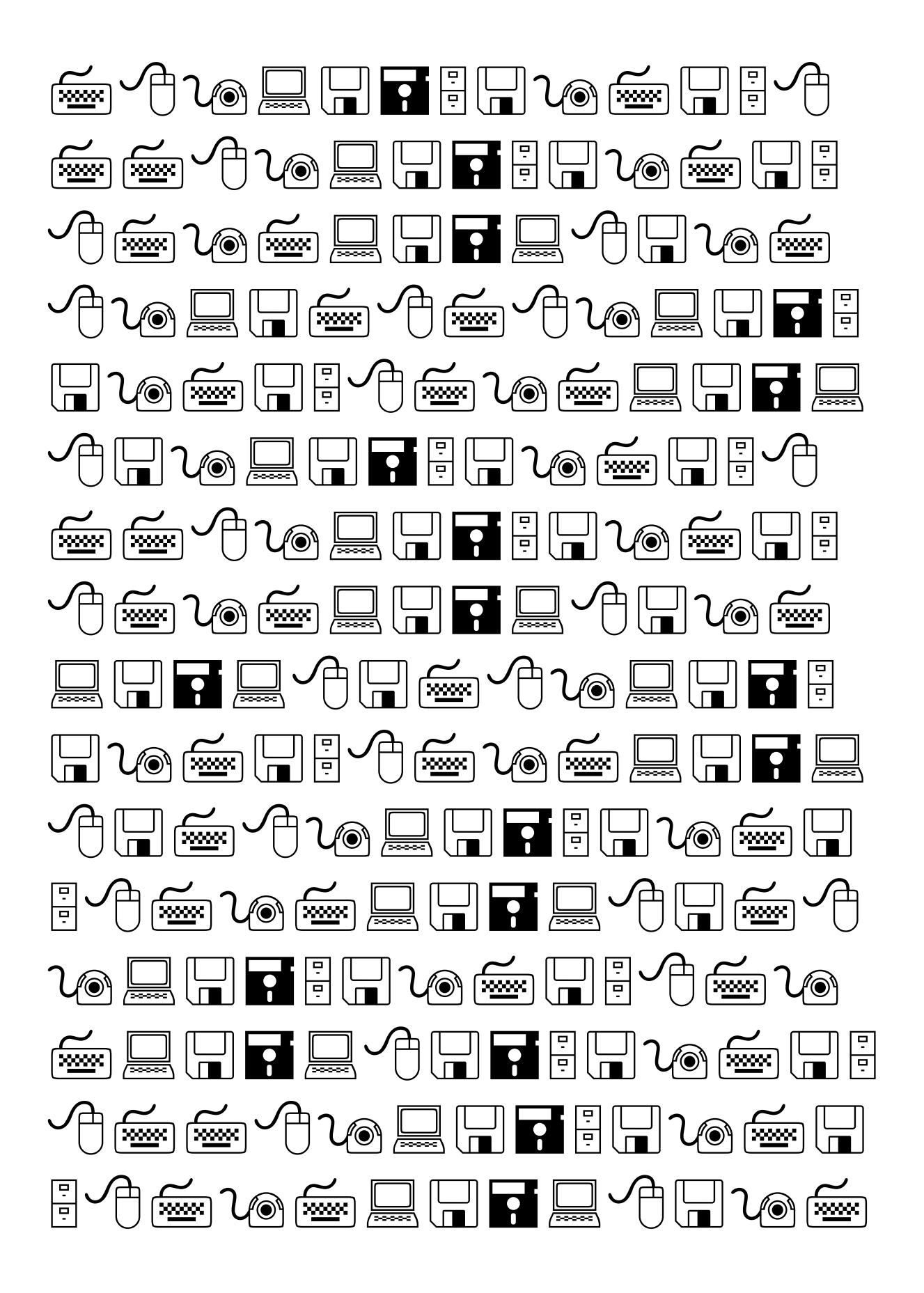

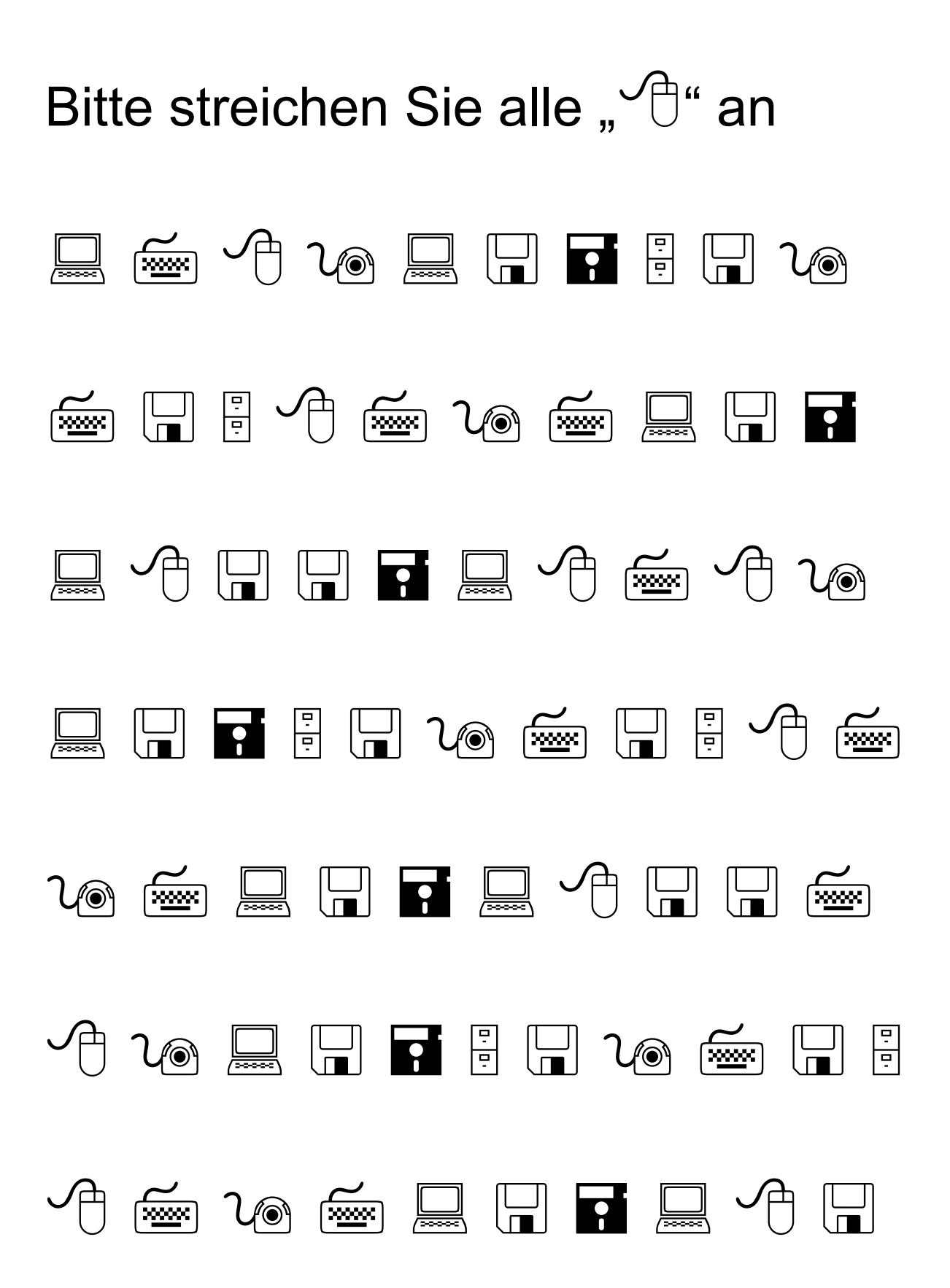